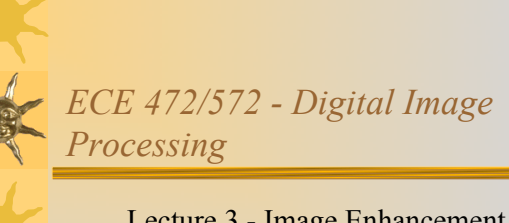

Lecture 3 - Image Enhancement - Point Processing 08/30/11

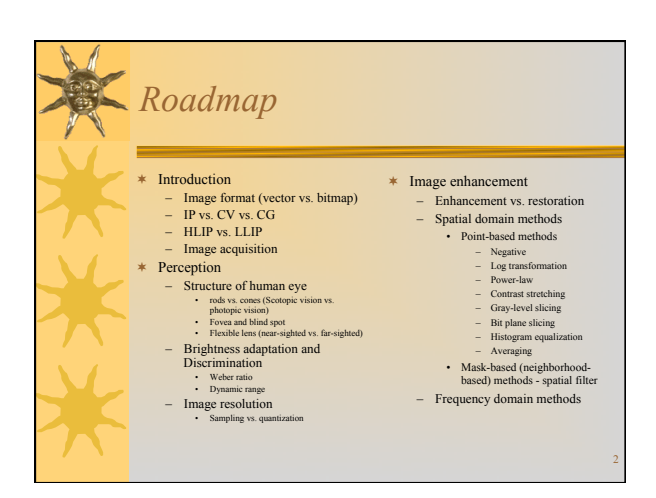

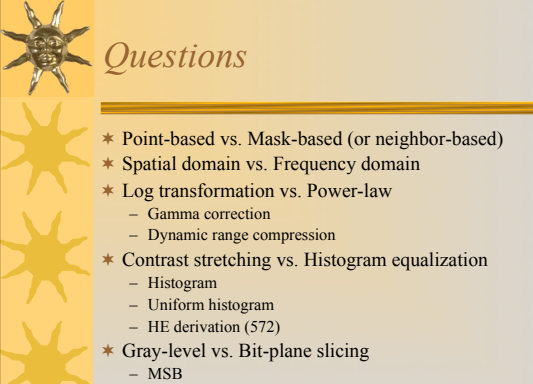

\* What's the philosophy behind Image averaging? – Derivation (572)

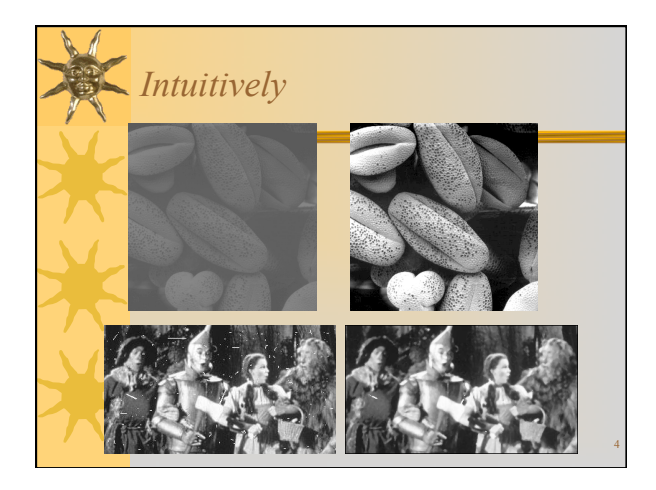

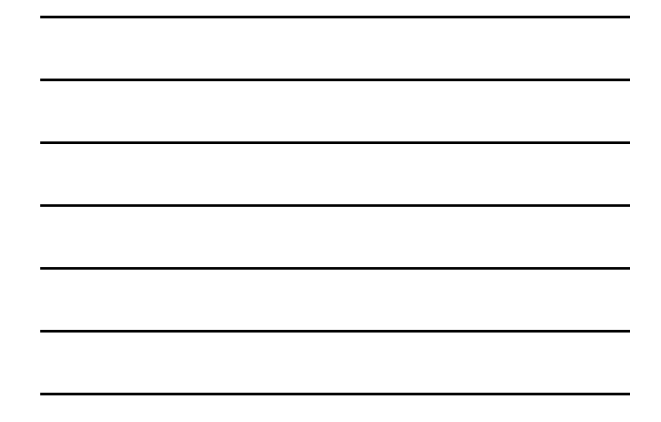

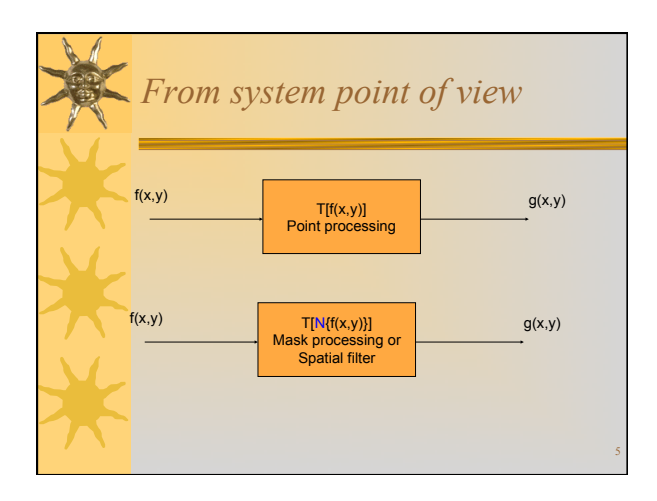

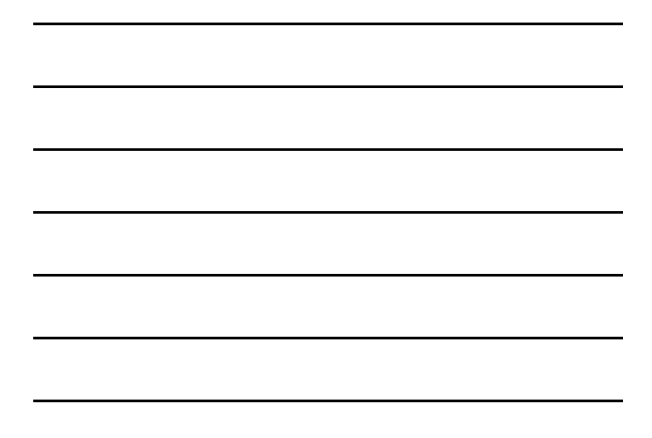

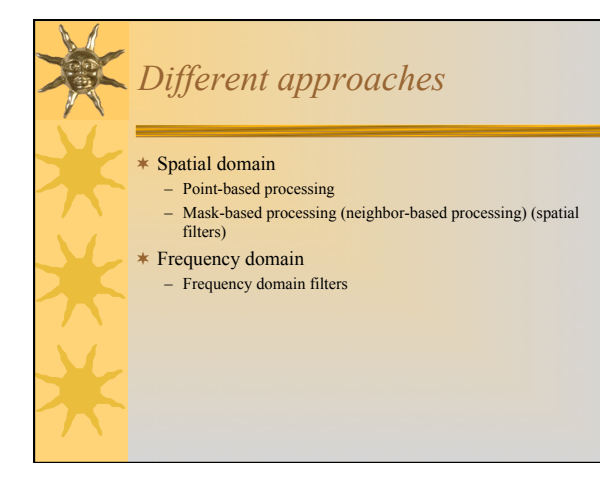

6

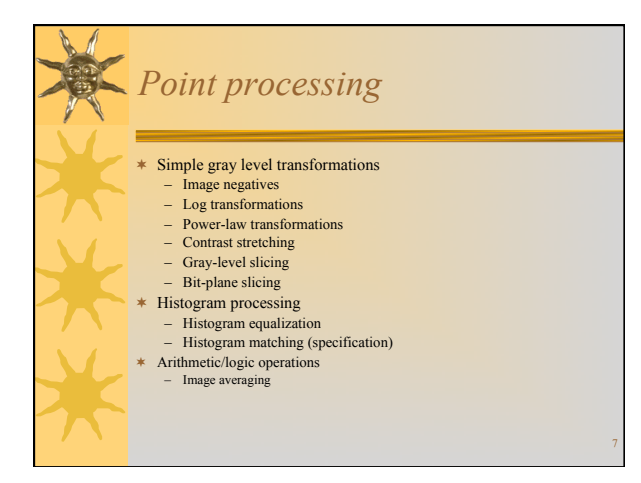

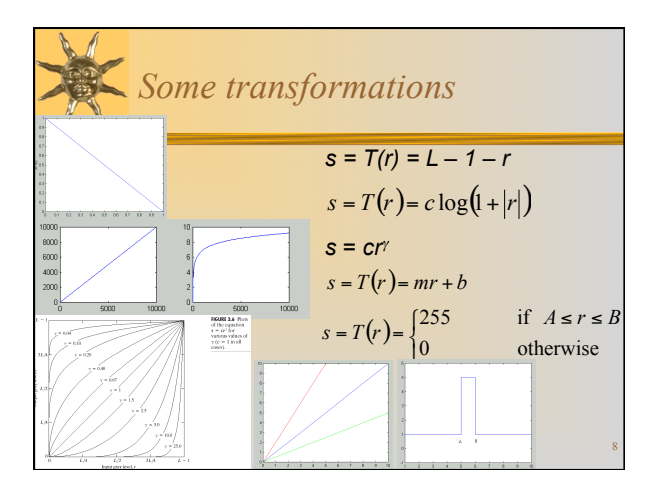

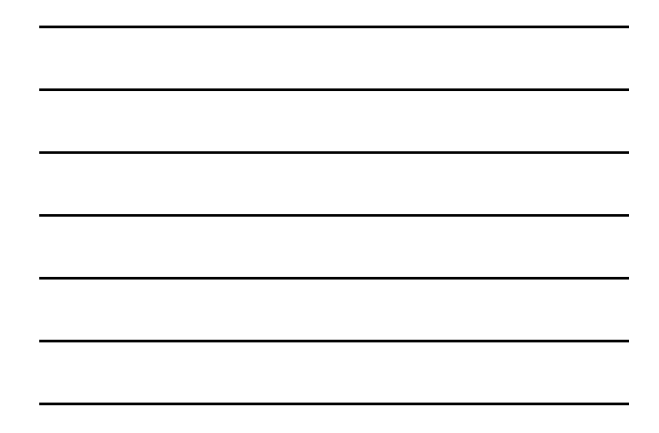

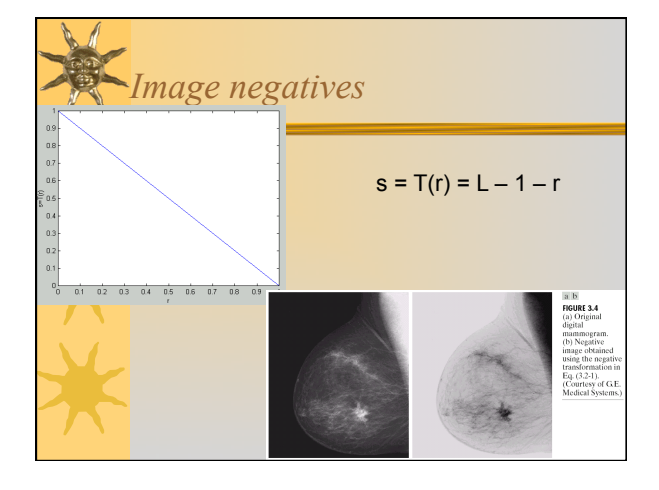

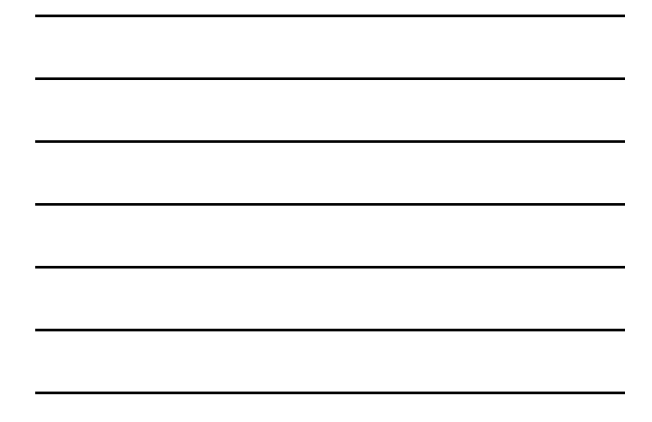

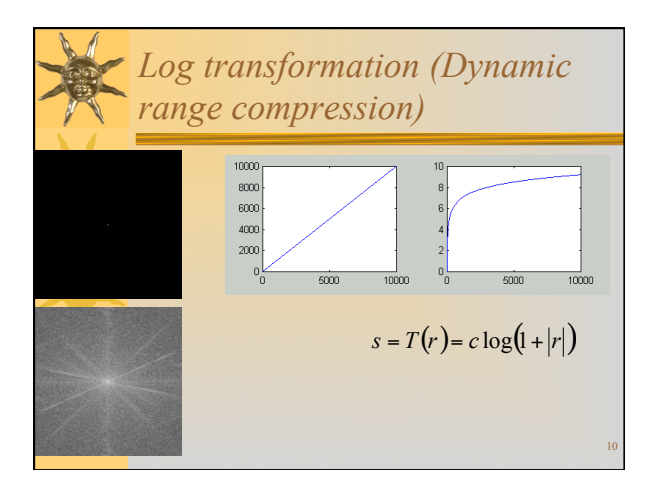

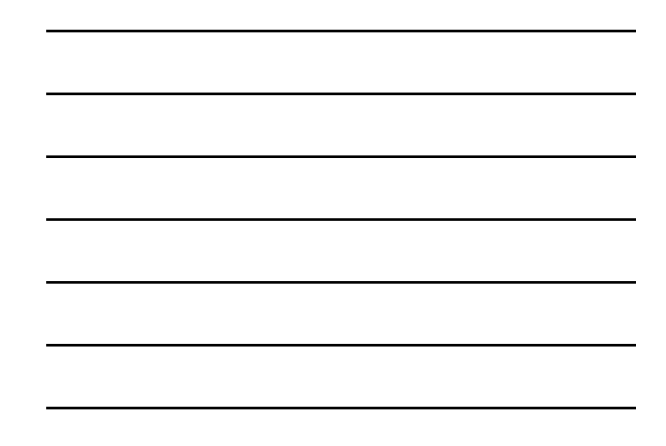

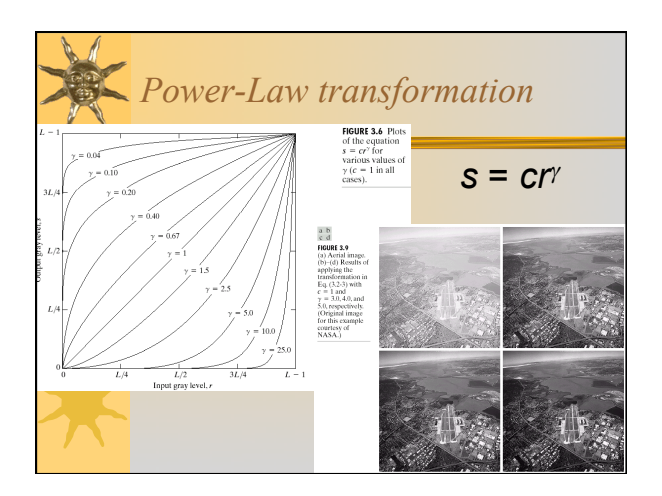

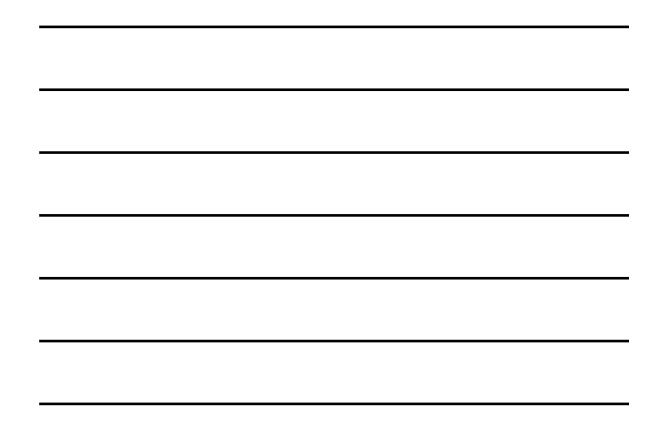

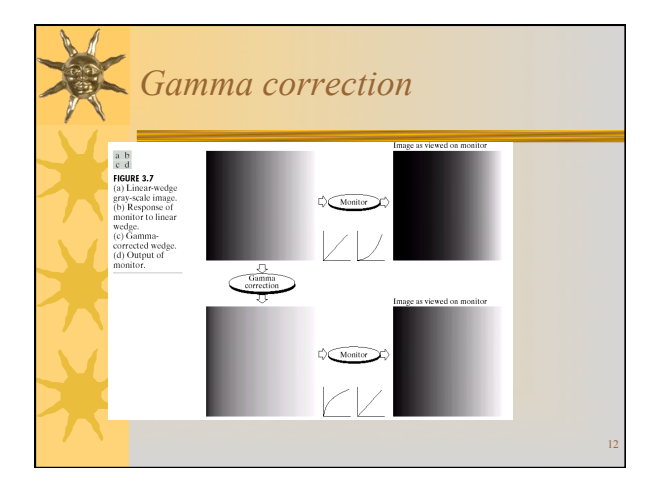

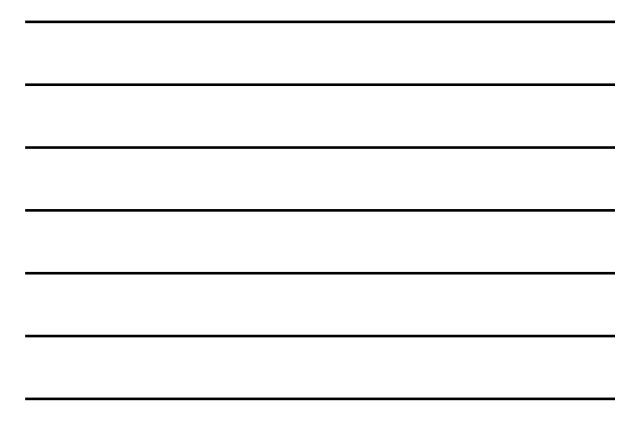

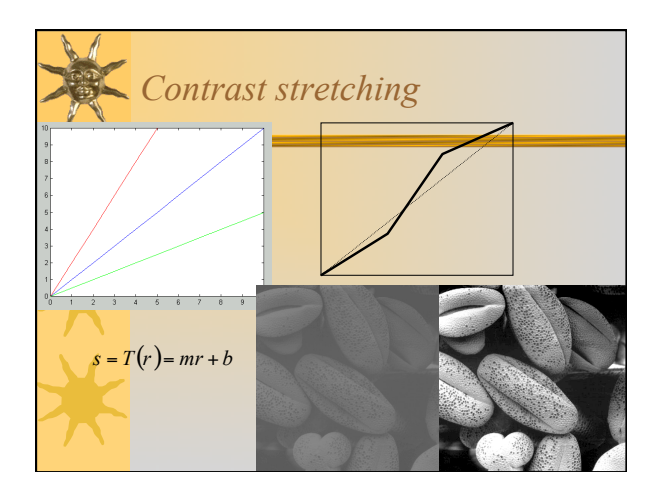

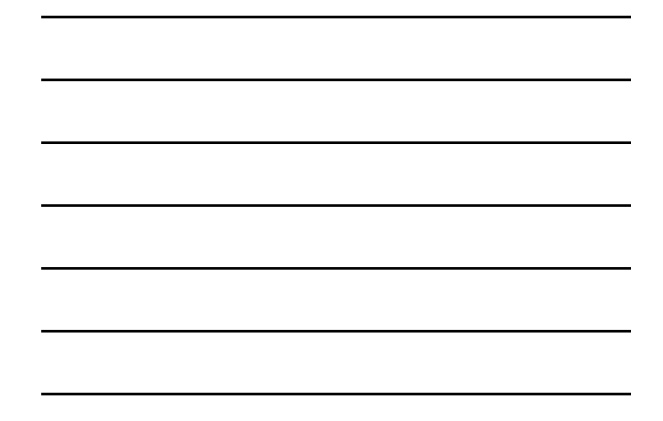

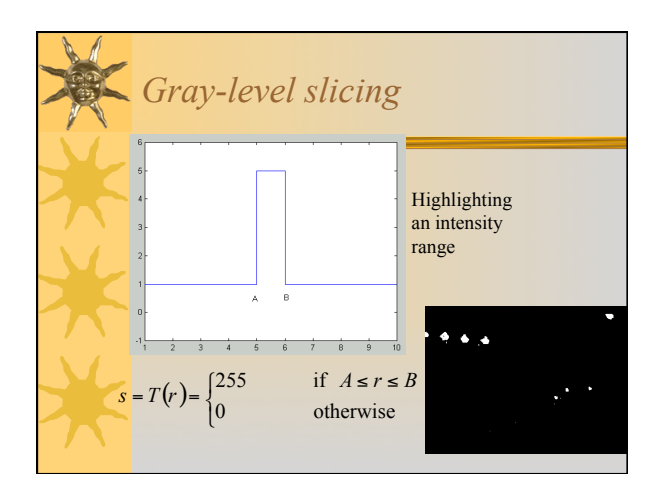

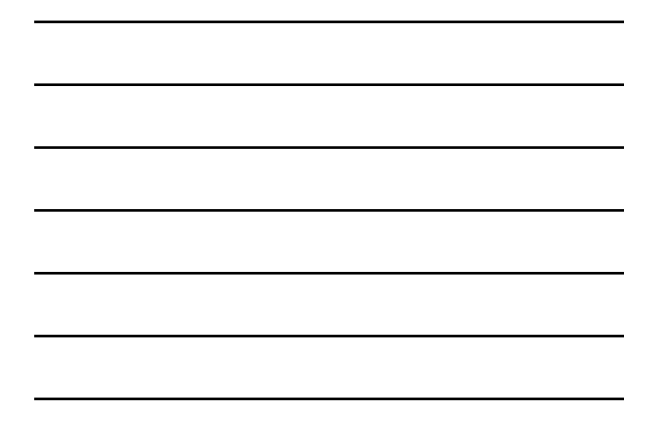

## *Bit-plane slicing*

- !Highlighting the contribution made by a specific bit.
- !For pgm images, each pixel is represented by 8 bits.
- !Each bit-plane is a binary image

15

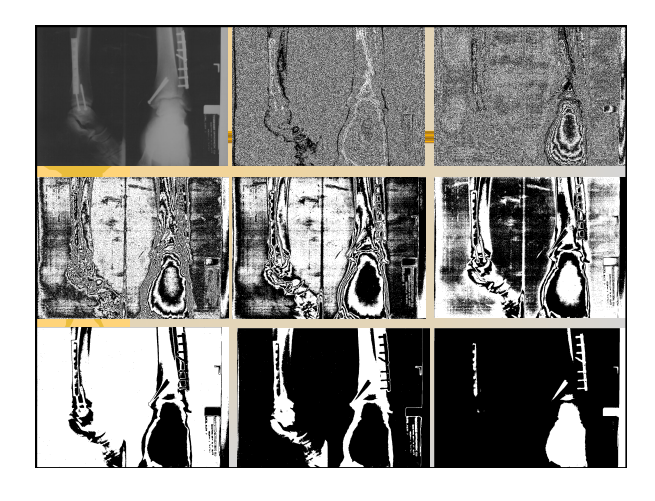

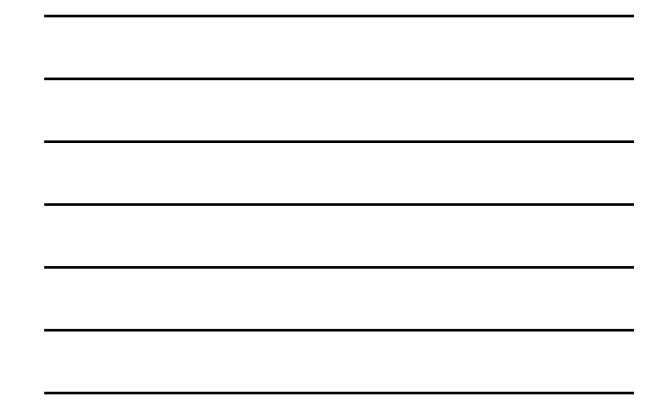

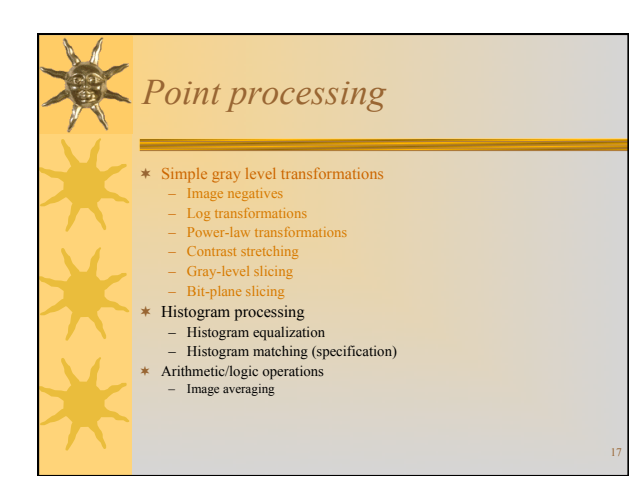

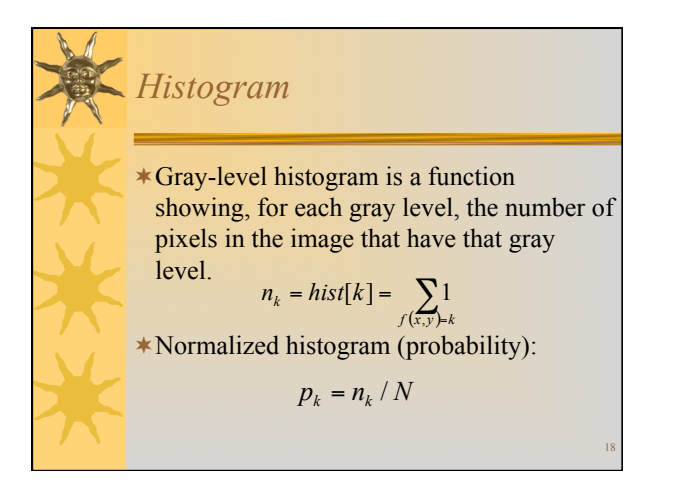

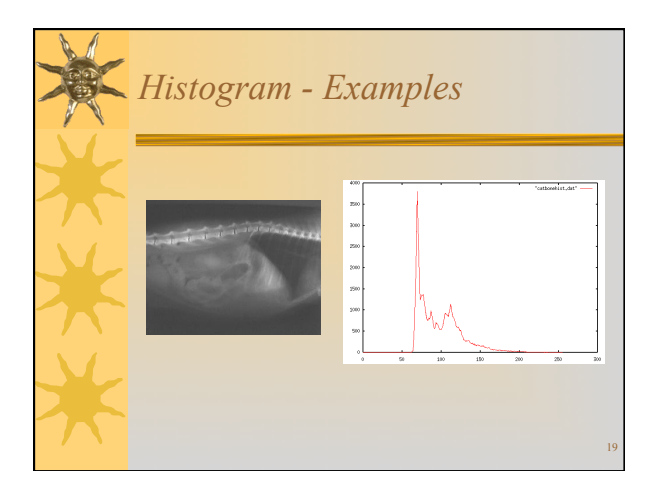

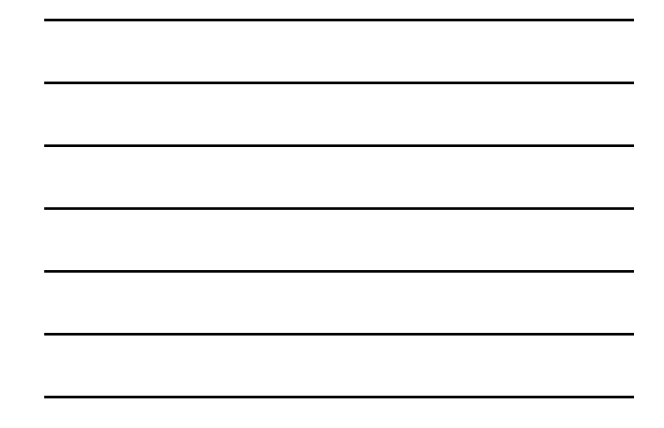

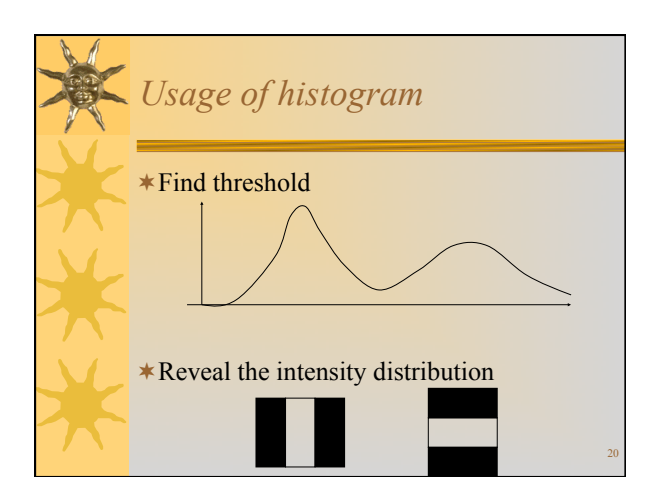

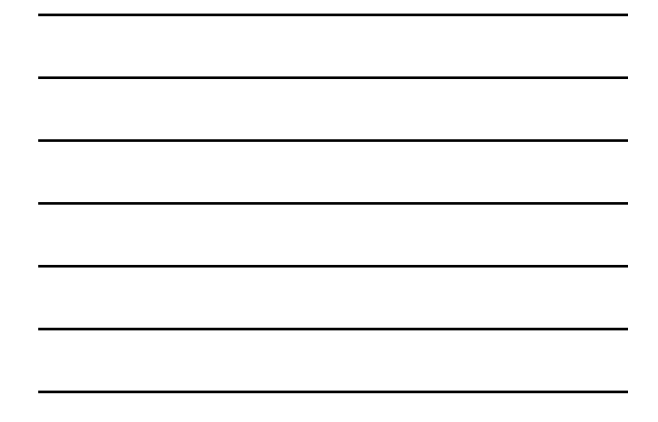

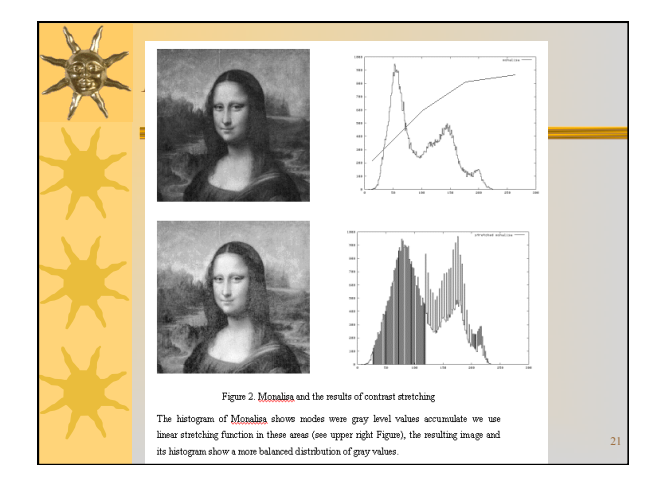

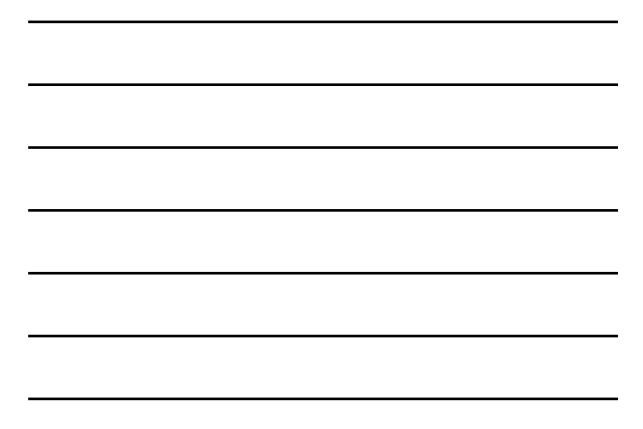

## *Question*

!What does the histogram of a low-contrast image look like?

22

\* How about high-contrast?

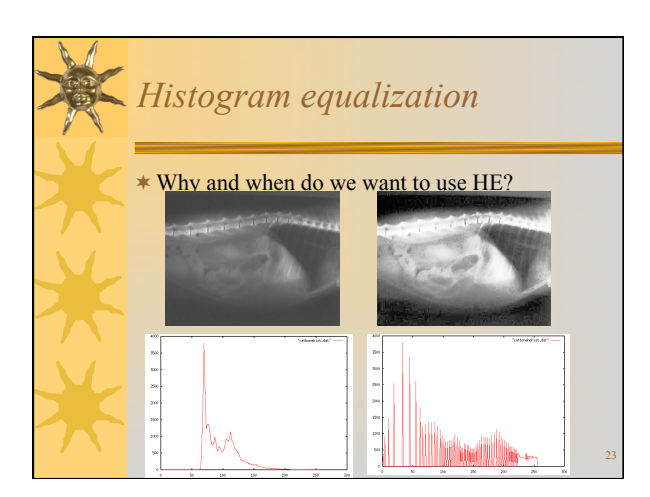

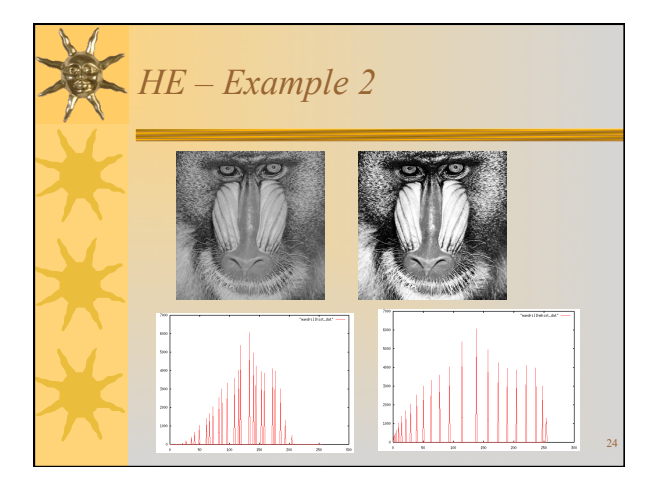

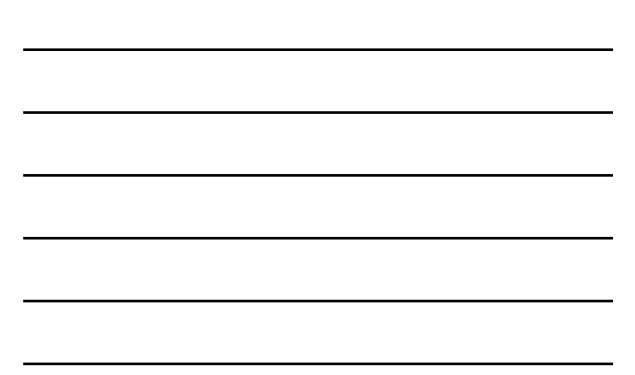

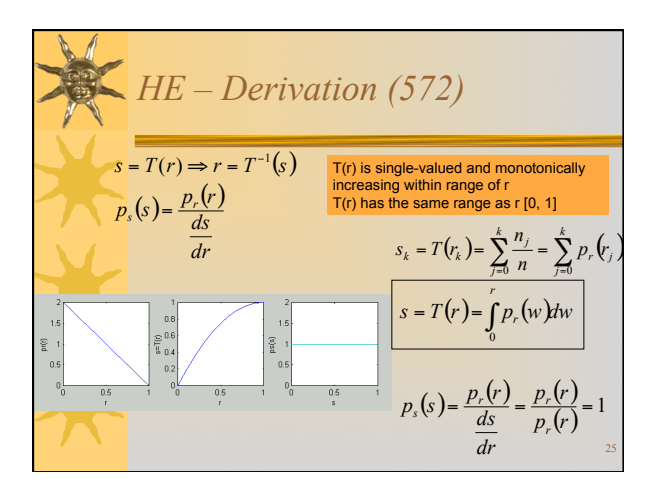

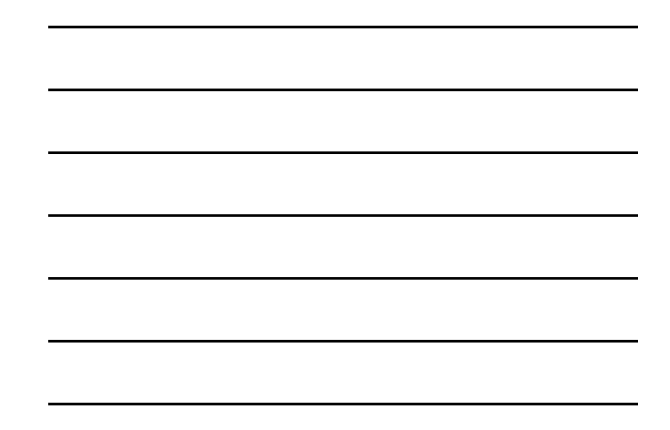

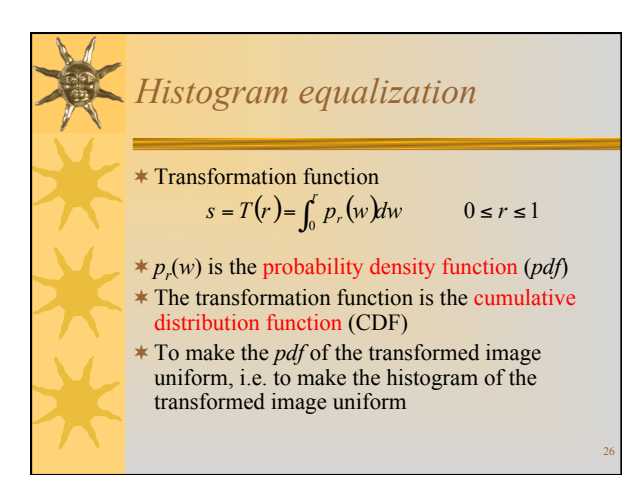

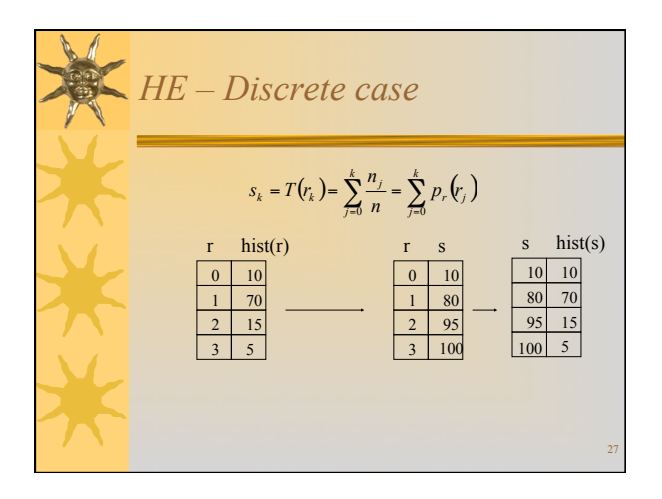

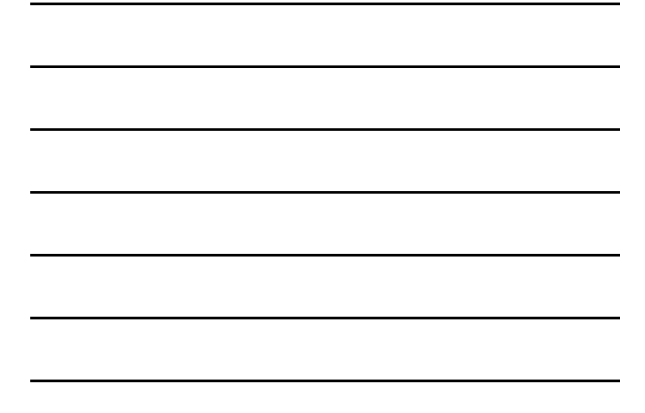

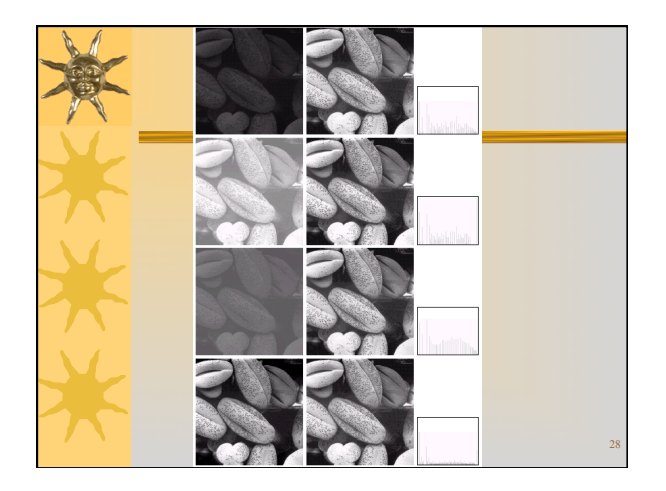

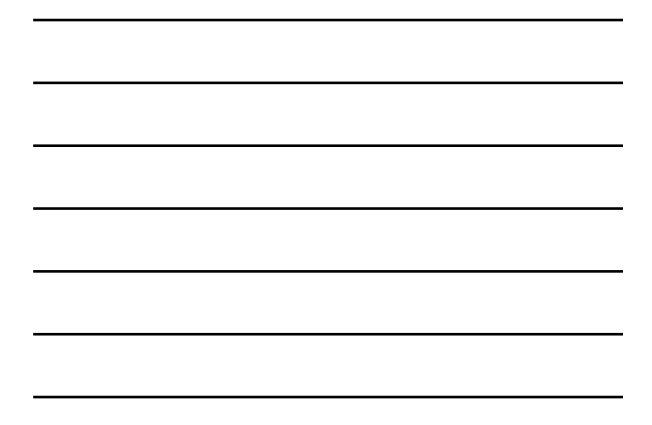

## *HE - Discussion*

- \* Can contrast stretching achieve similar result as histogram equalization?
- \* If it can, why histogram equalization then?

29

!Why isn't the transformed histogram uniform?

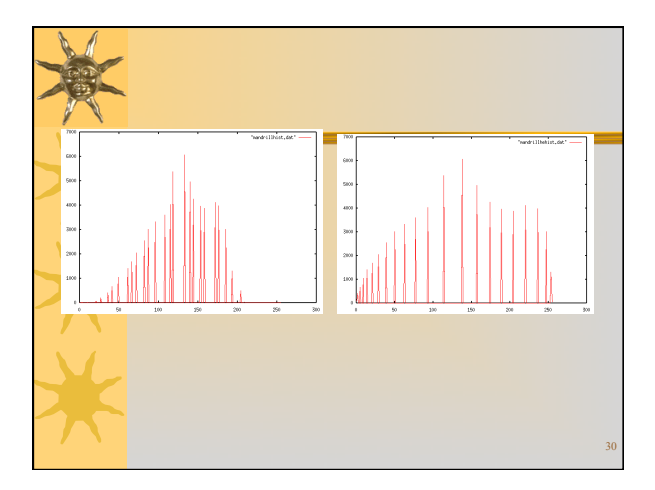

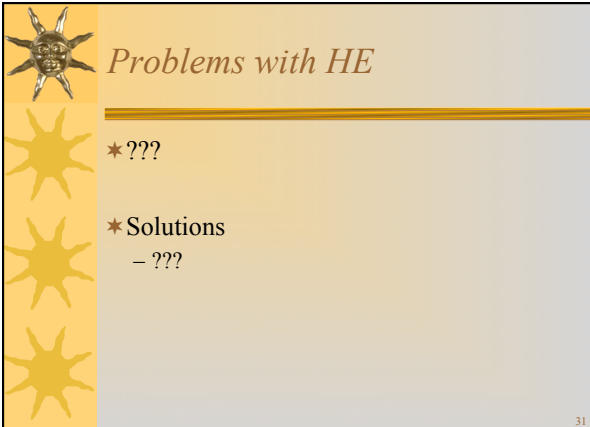

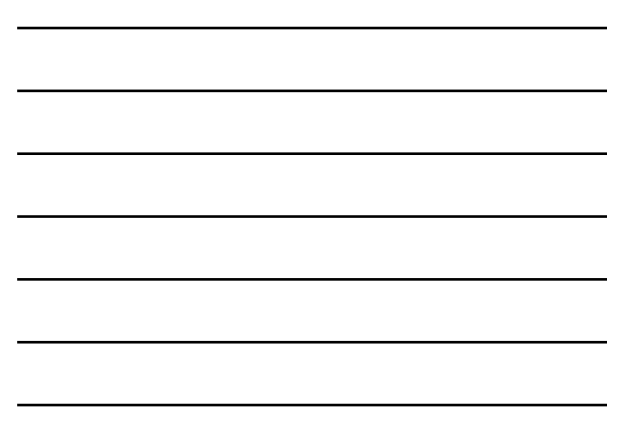

## *\*Histogram specification*  \* Step1: Equalize the levels of the original image !Step2: Specify the desired pdf and obtain the transformation function !Step3: Apply the inverse transformation function to the levels obtained in step 1

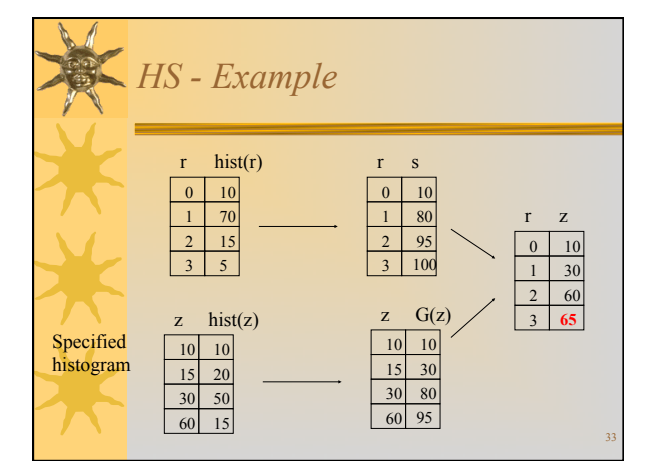

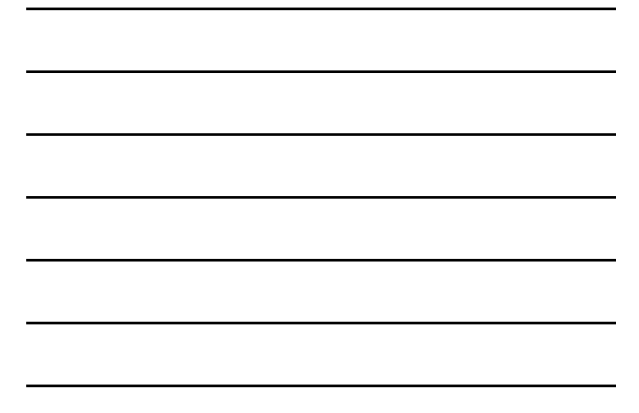

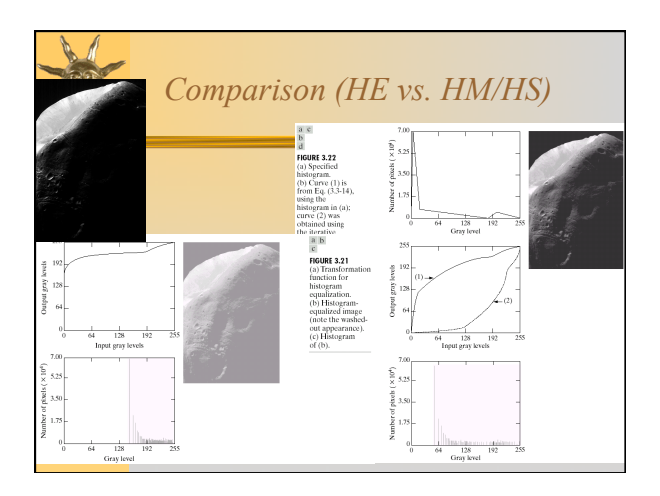

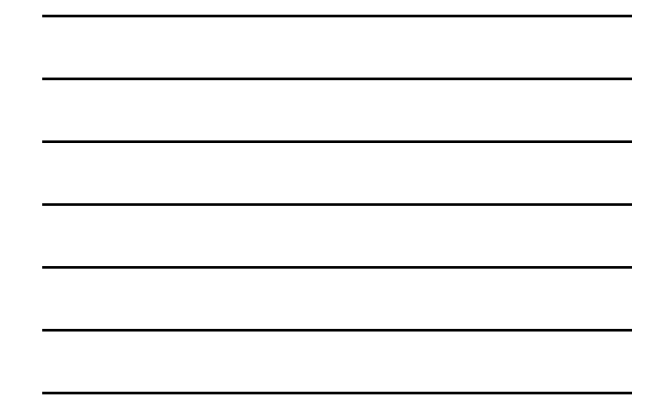

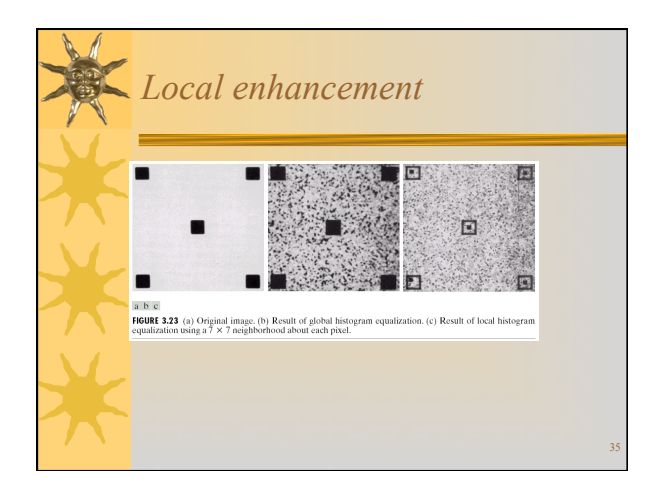

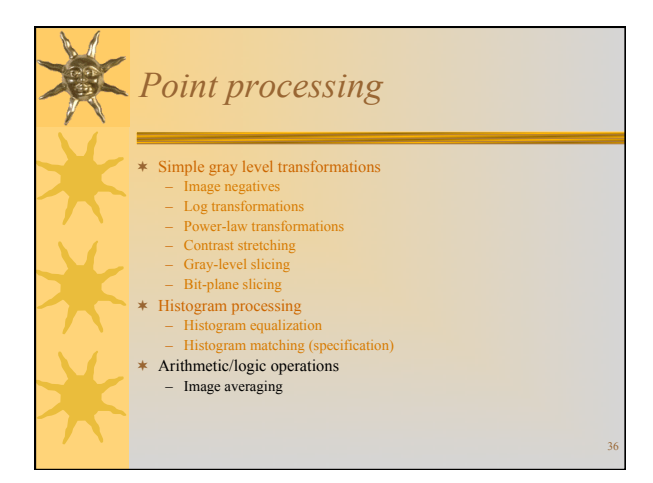

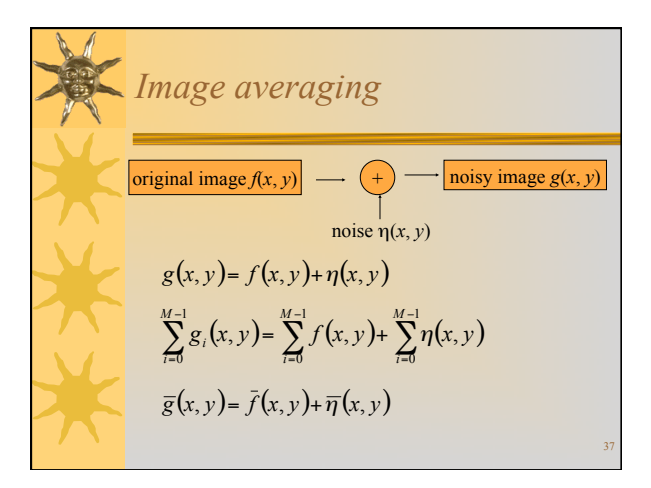

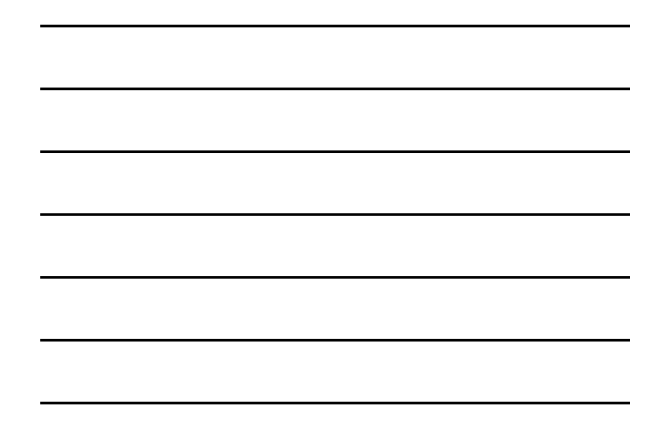

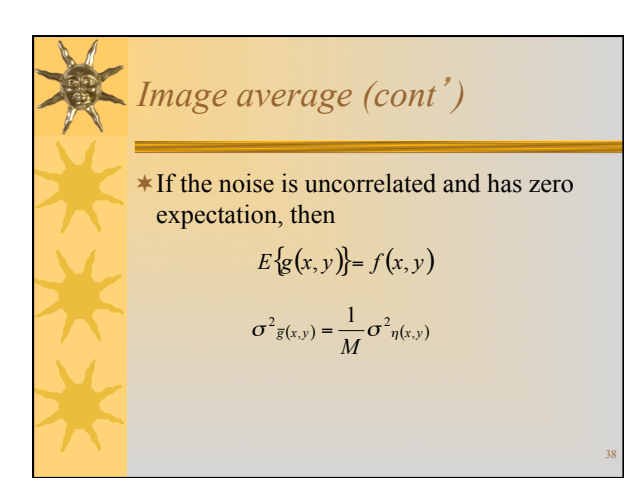

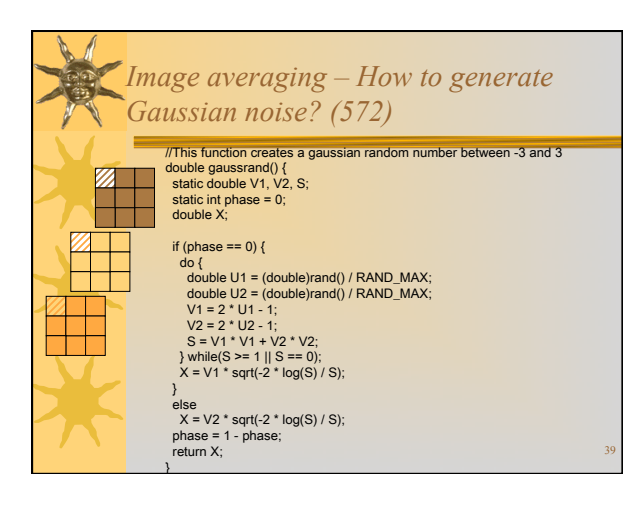

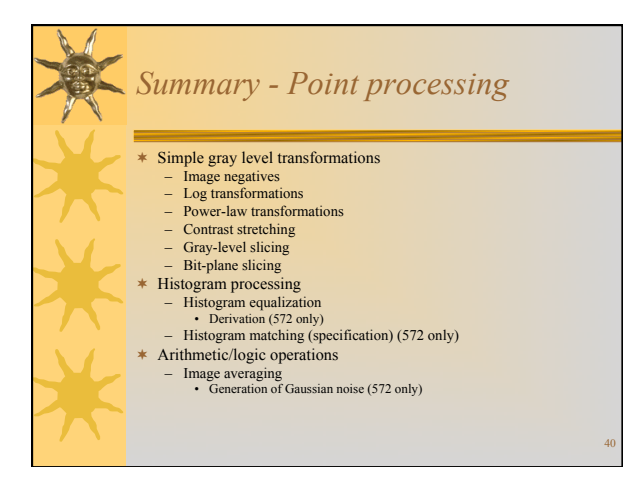